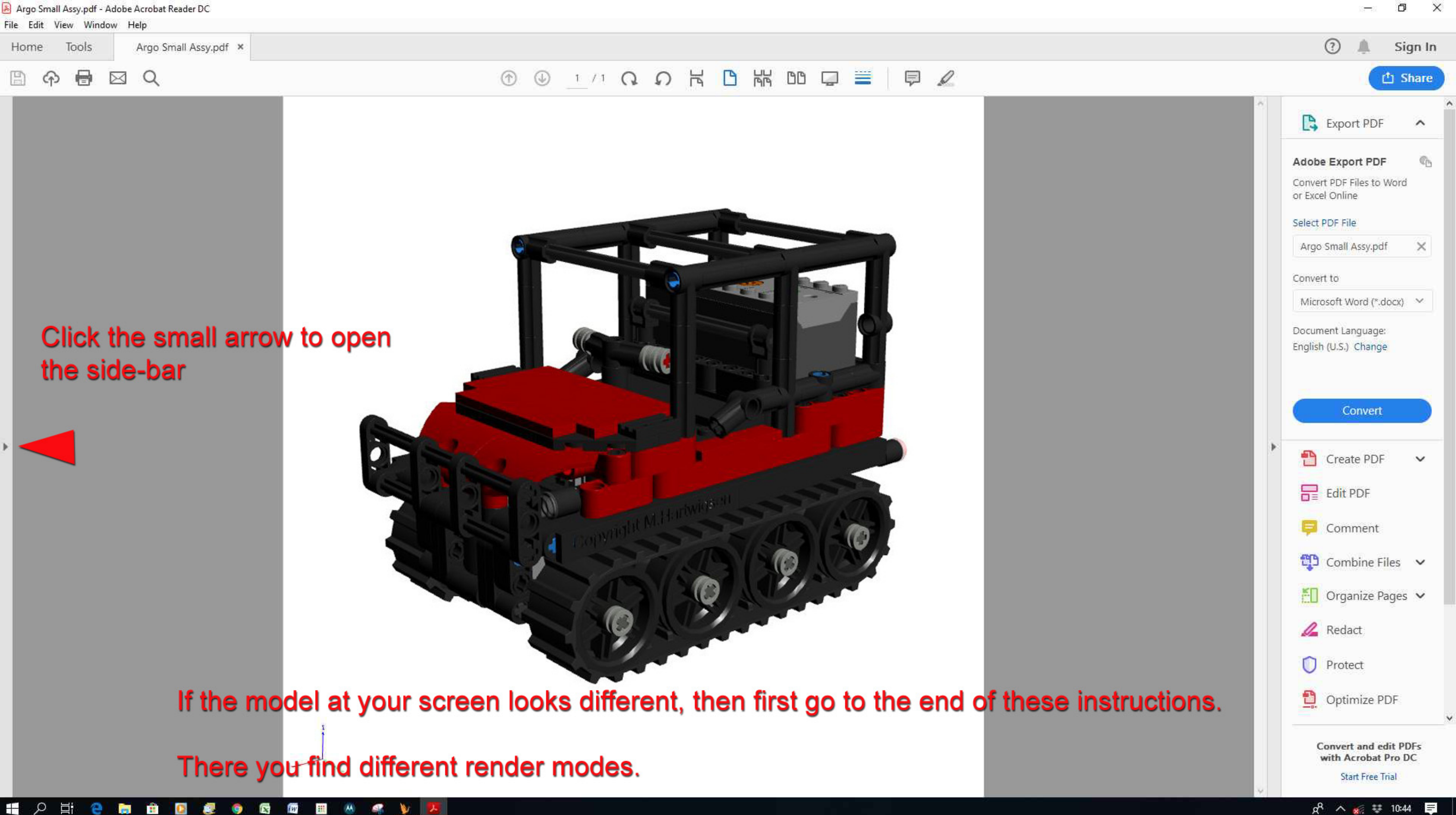

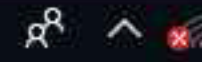

Argo Small Assy.pdf - Adobe Acrobat Reader DC File Edit View Window Help Argo Small Assy.pdf X Tools Home 0  $^{\circ}$  $\alpha$  $\boxtimes$ क़  $\Box$  $\times$ Model Tree ௹ Highlight Color \*  $\frac{a-1}{b-1}$  ${\mathcal{O}}$  $\vee$   $\mathscr{A}$  model 啥 > Argo Small Assy.asm Click here to show the Model Tree. The Model Tree will show all sub-assemblies and parts.  $\text{minmin}$ Options - $\hat{\mathbf{r}}$ **Current View** User] top [User] front [User] right User] iso [User] dimetric [User] trimetric  $(10000)$ <No available information> ES DE RESIDENCIA

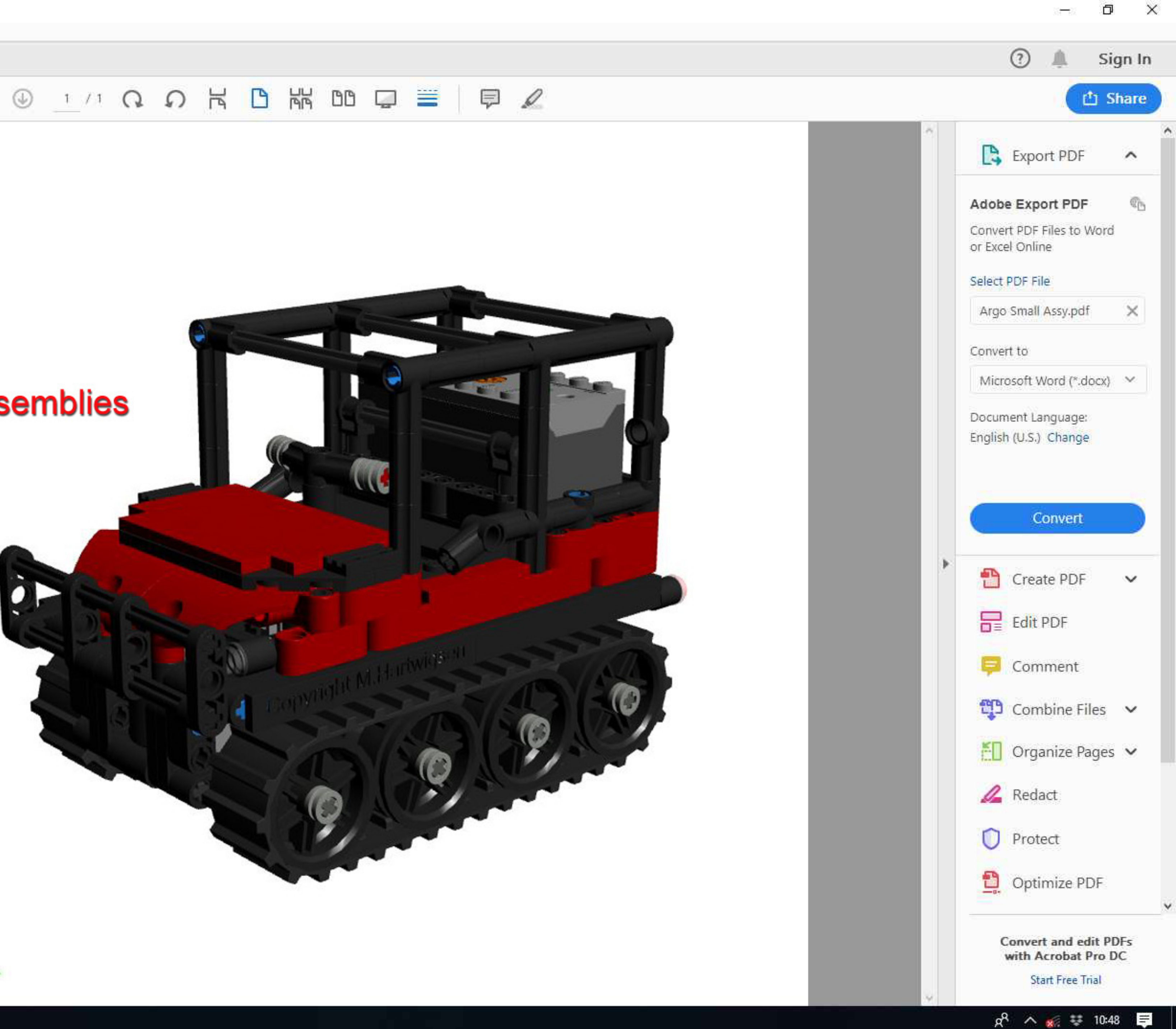

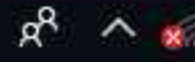

## Argo Small Assy.pdf - Adobe Acrobat Reader DC File Edit View Window Help Argo Small Assy.pdf X Home Tools  $\ominus$  $\boxtimes$  Q ආ ₿  ${\mathcal{O}}$ 医 Part Options  $\mathbf{b}$ Tools Views Viewing Options **La** Show Model Tree Run a JavaScript... View in Floating Window Full Screen Multimedia 3D Preferences... Disable Content If the Model Tree symbol does not show, then right click somewhere in the model field and select Show Model Tree. ■ 2 目 e  $\mathbf{X}$ **FWW**  $M$  $^{\circ}$ 6 **AND** 前  $\bullet$ 震  $\bullet$ **V** P.

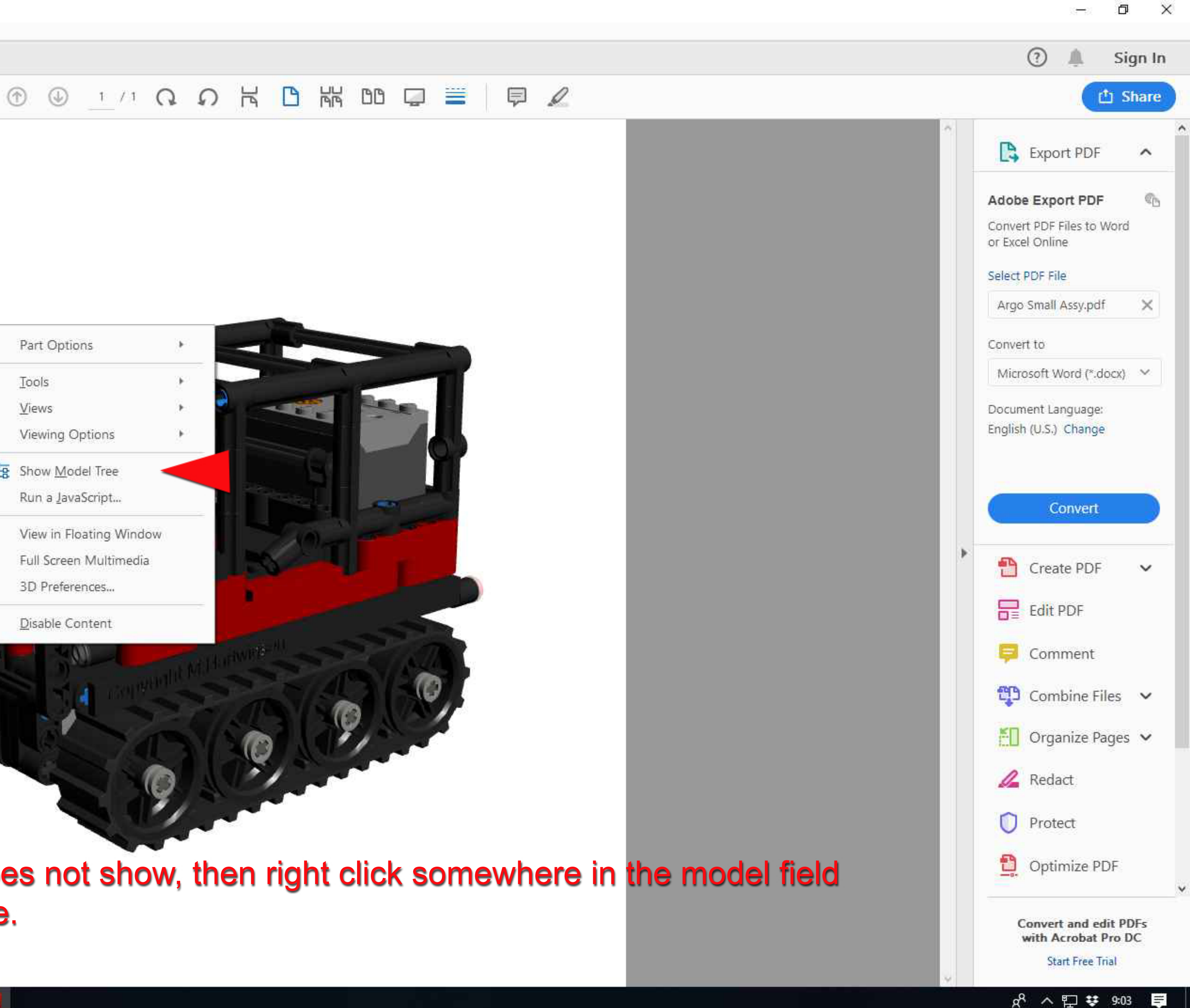

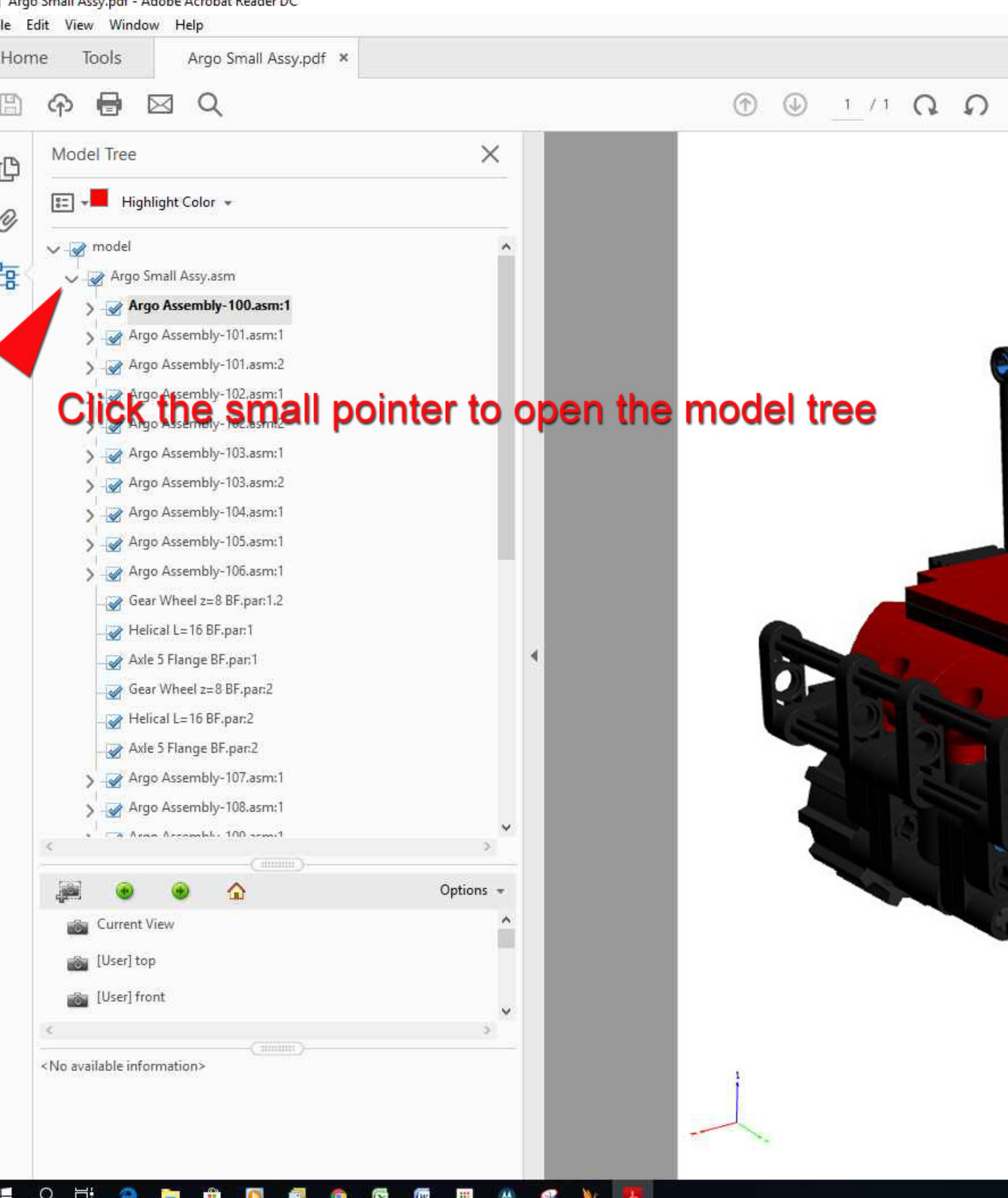

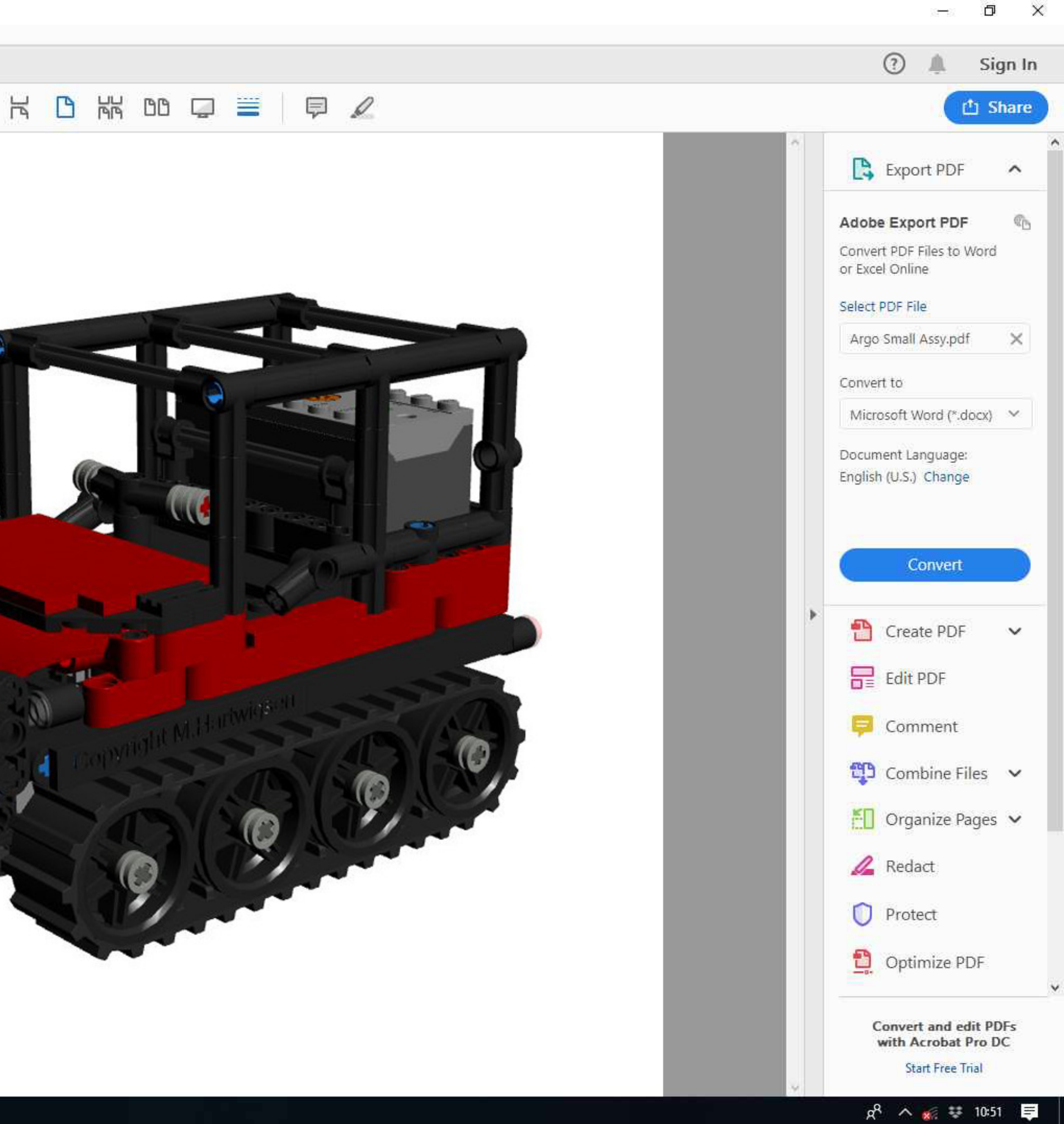

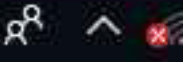

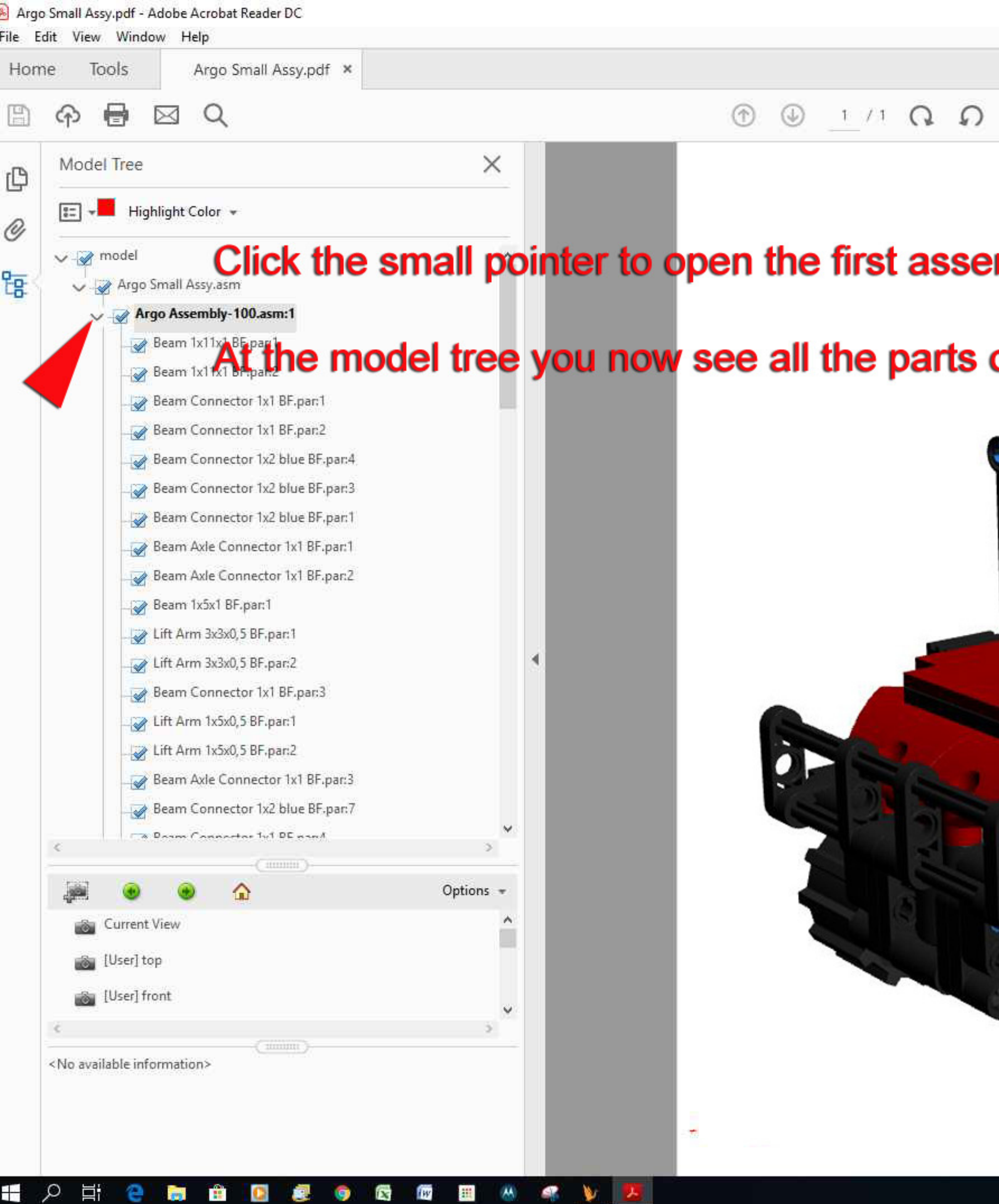

 $M$   $\blacksquare$ 

- ⊞

 $\frac{1}{\sqrt{2}}$ 

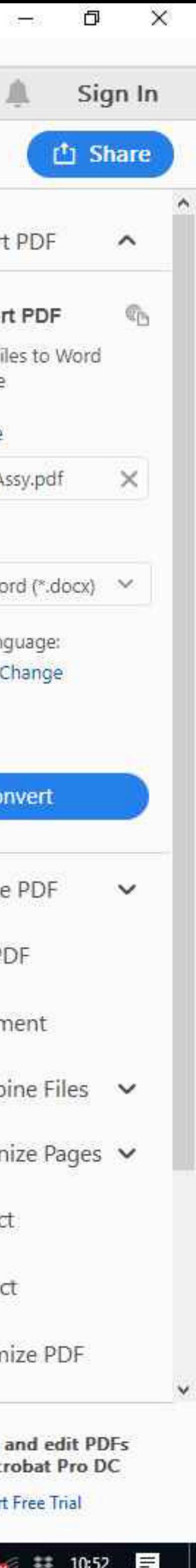

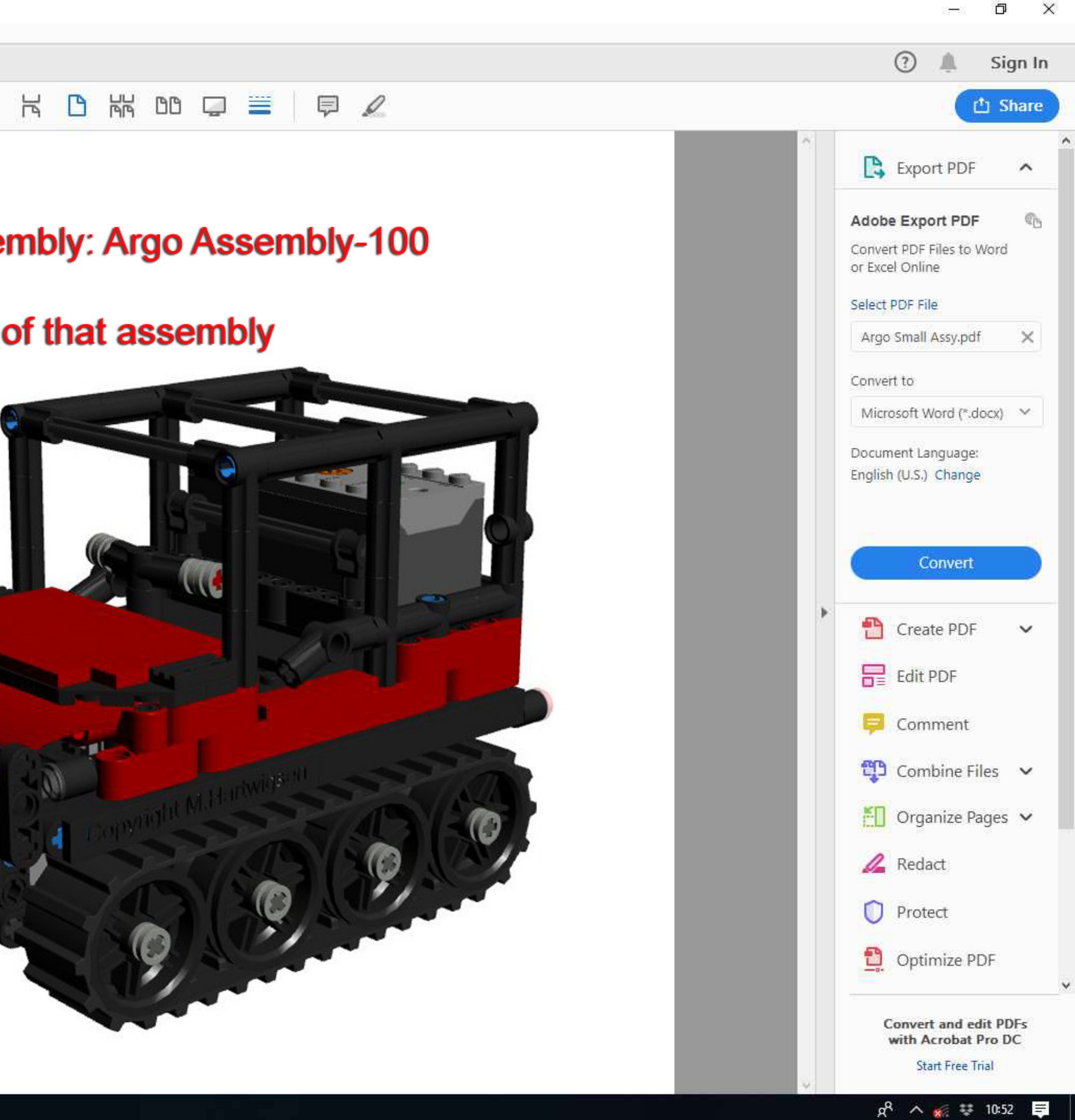

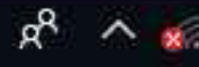

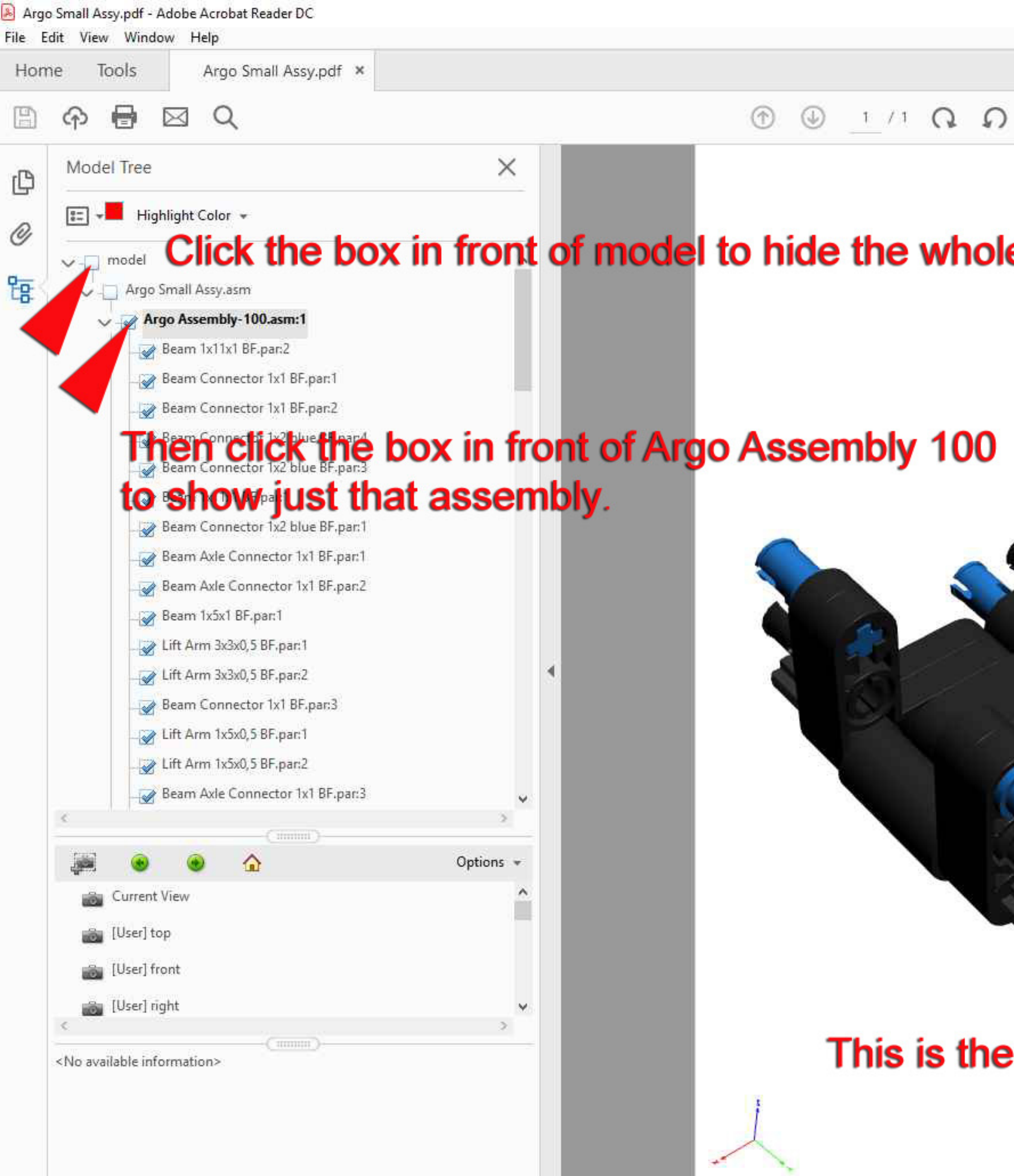

ESPRESSORE AS VE

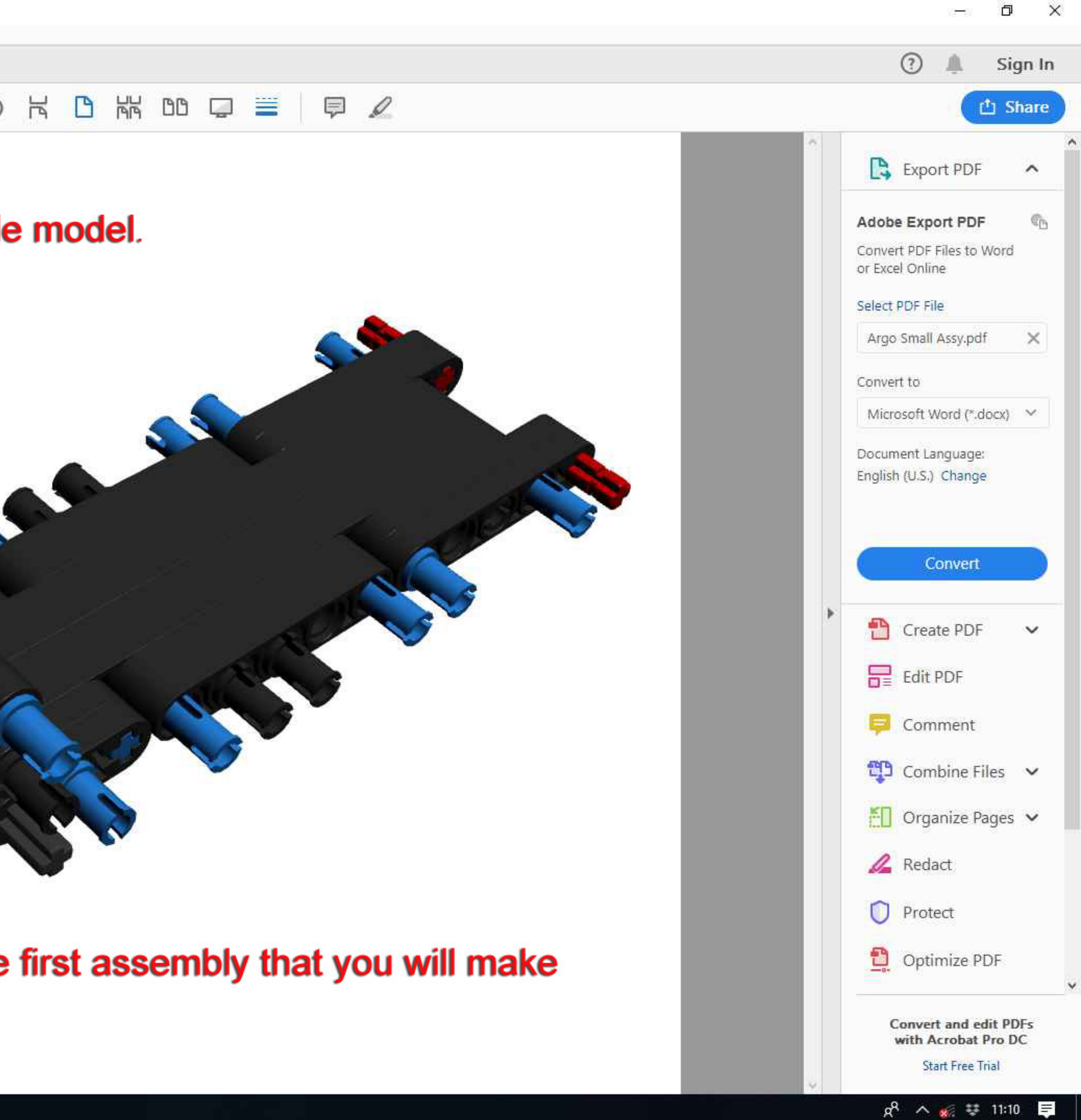

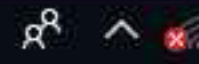

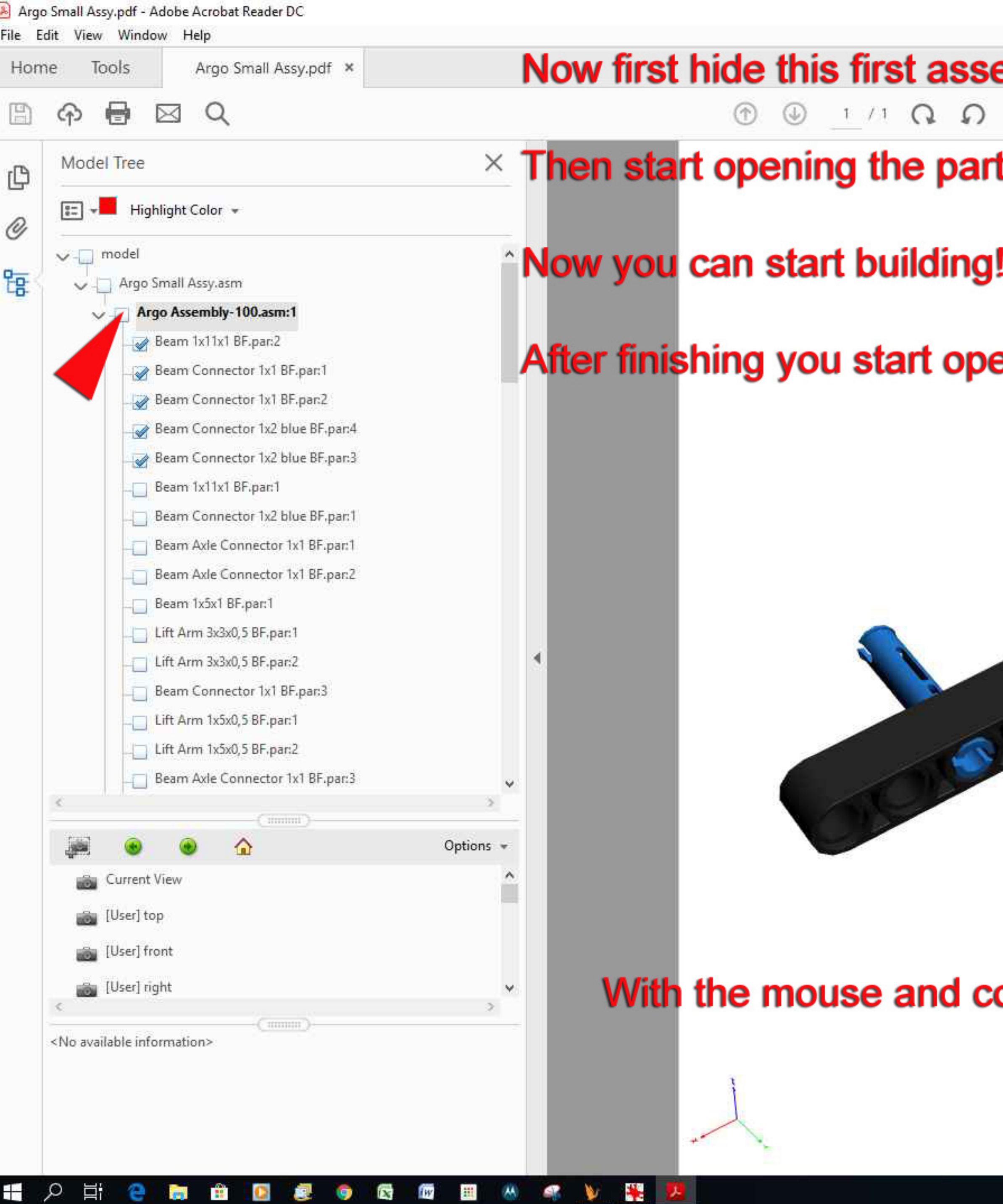

電ノ

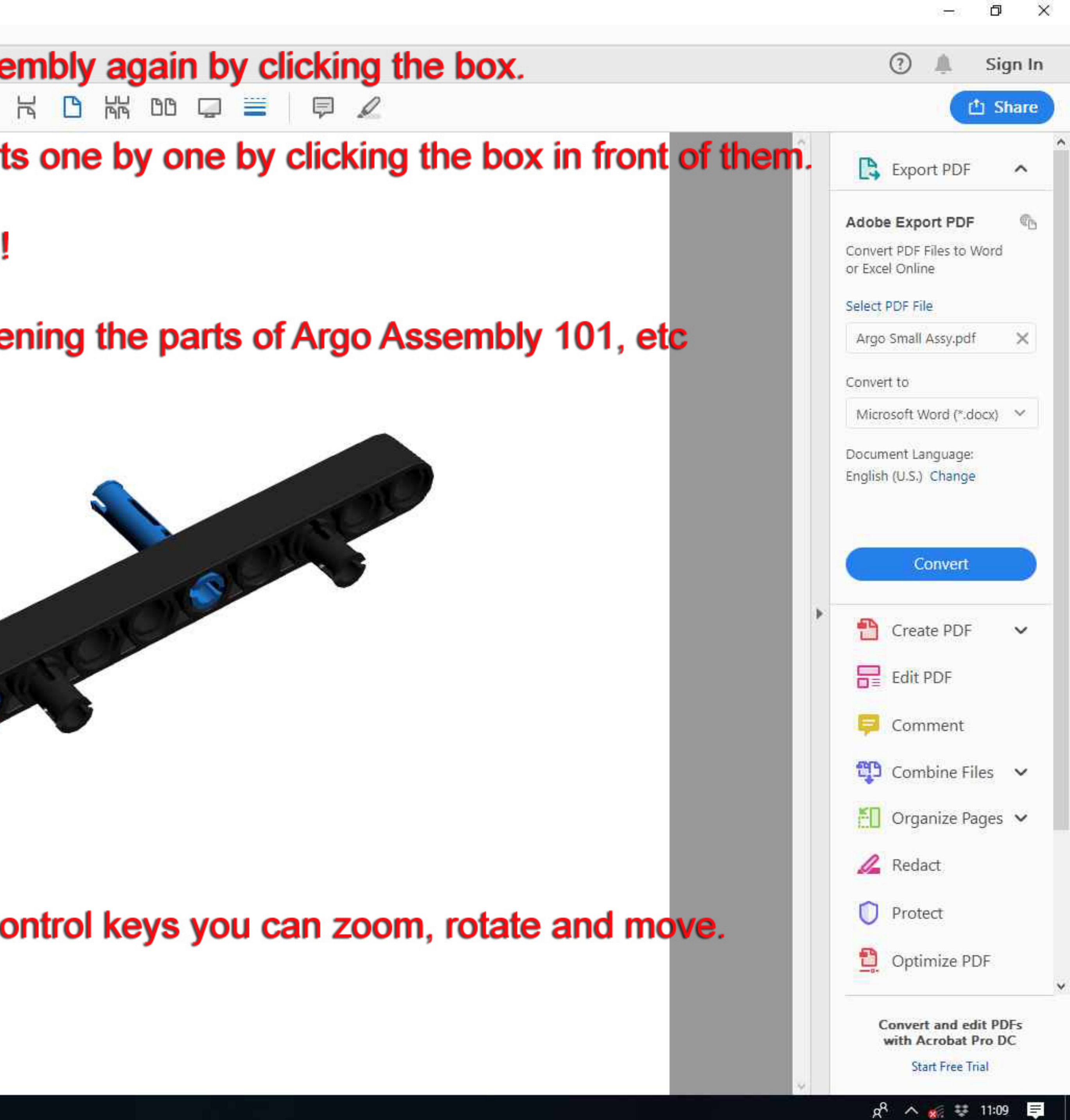

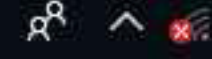

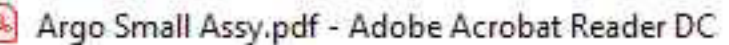

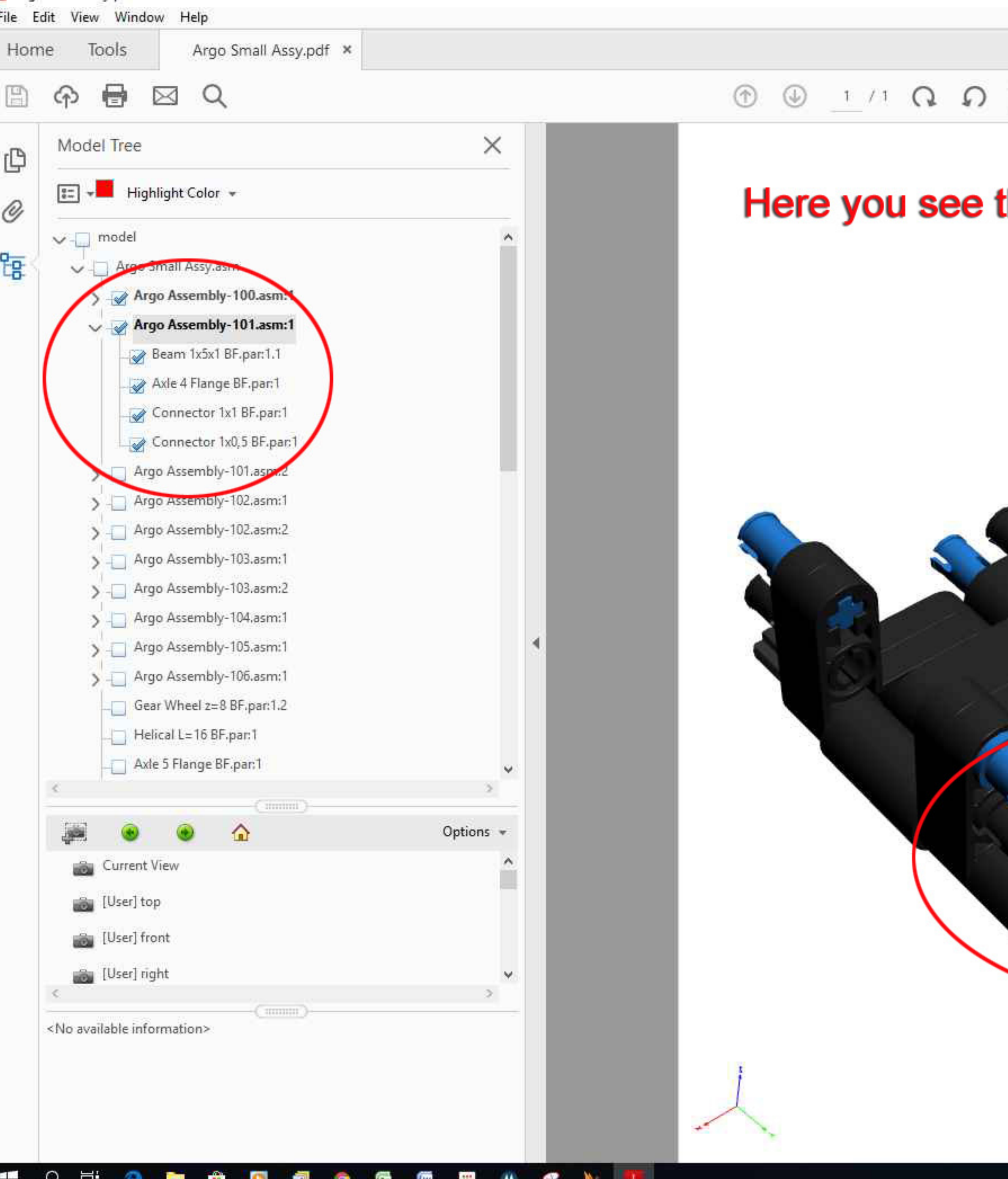

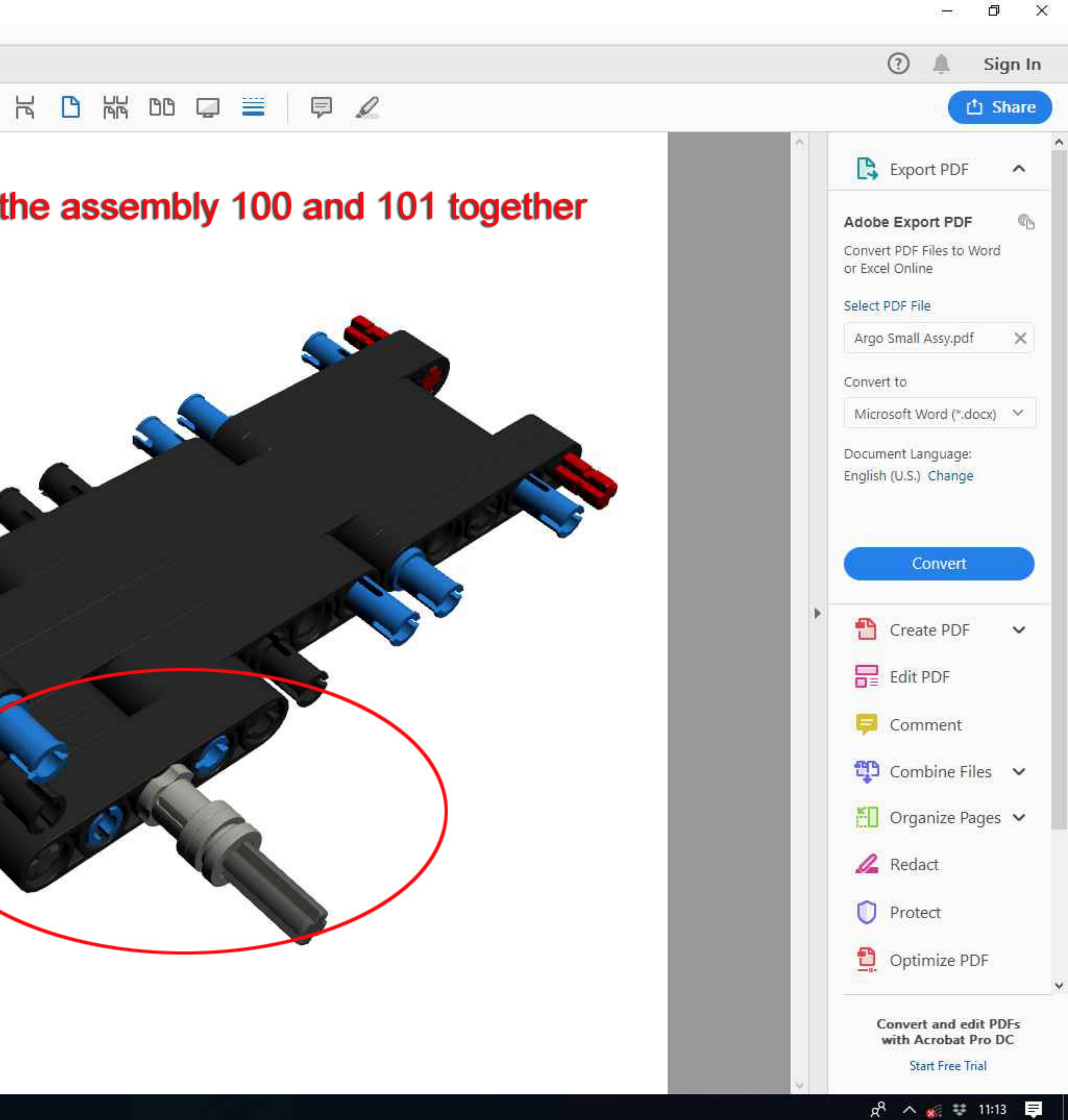

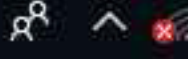

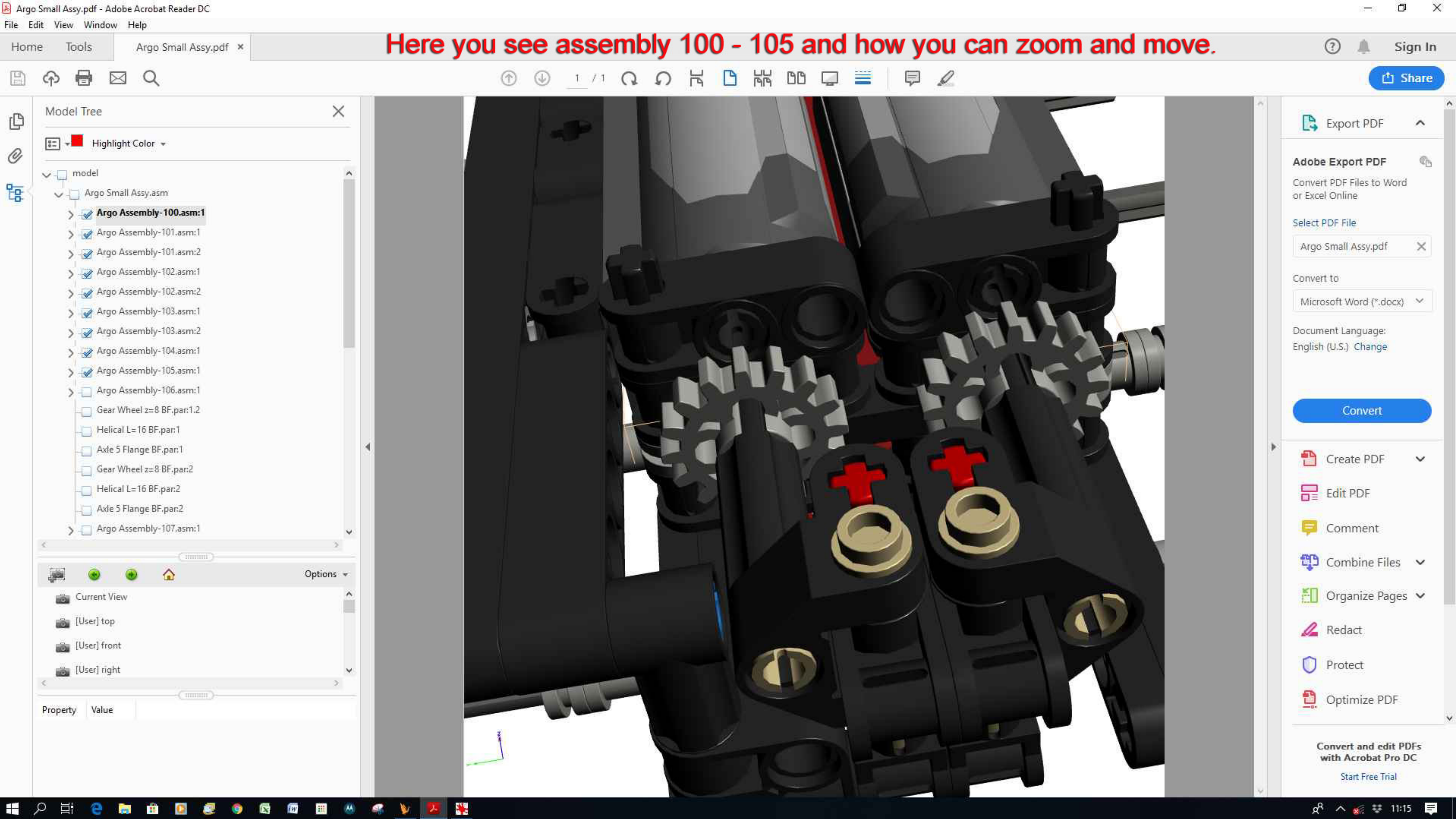

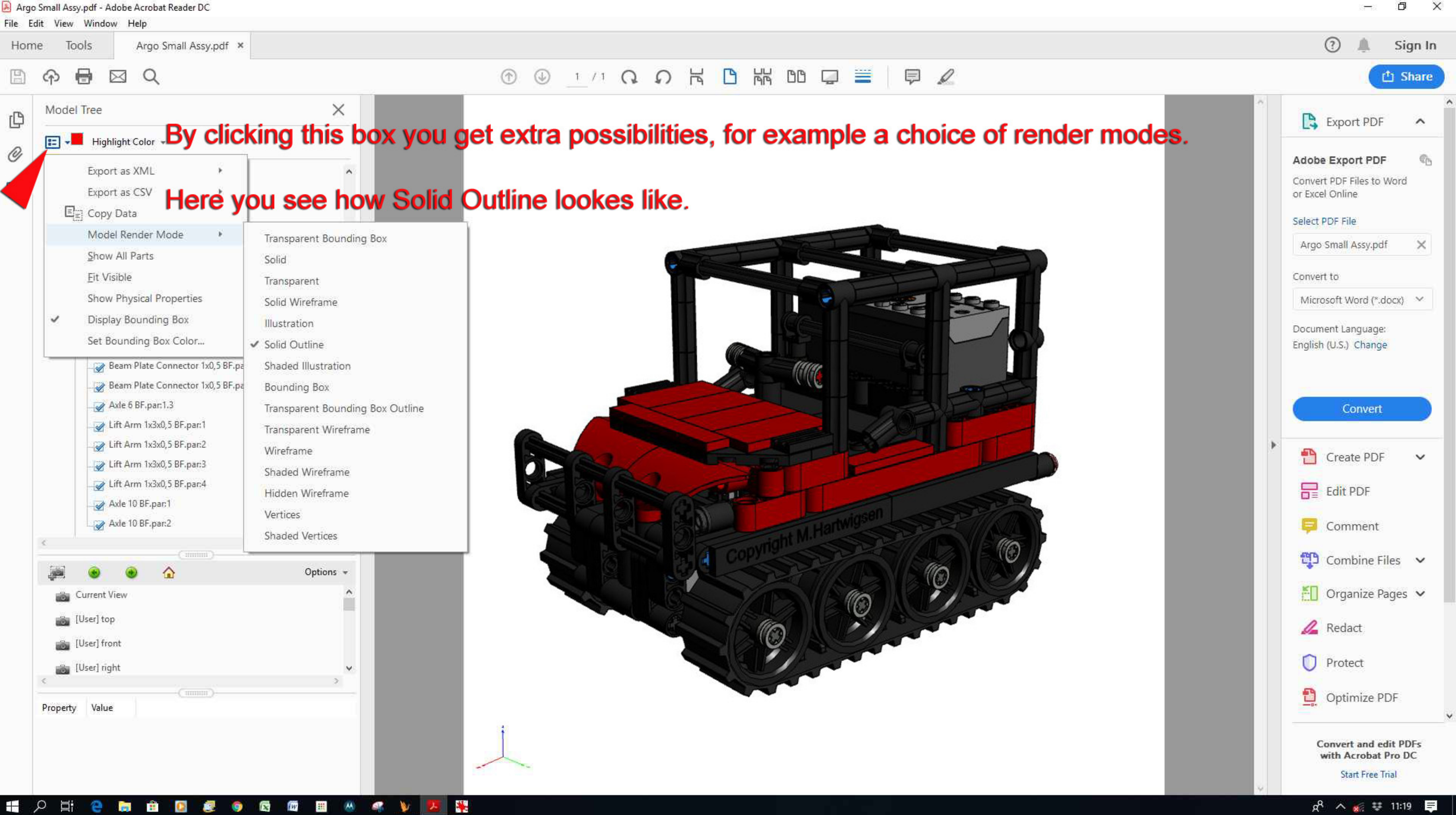

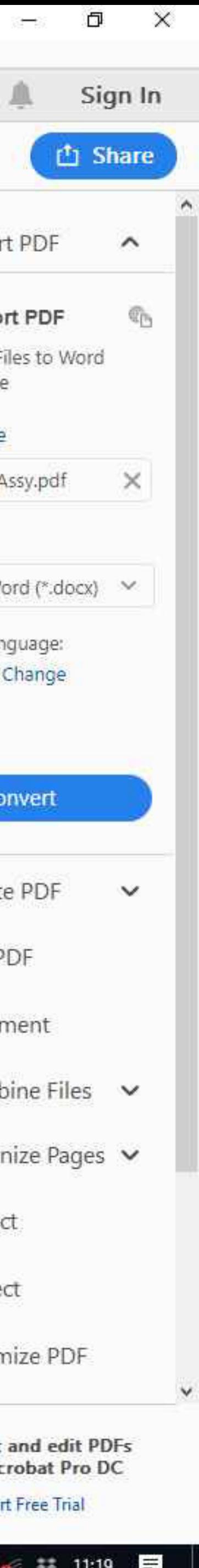

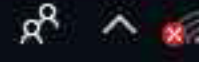

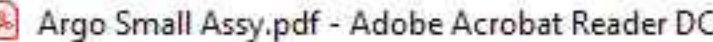

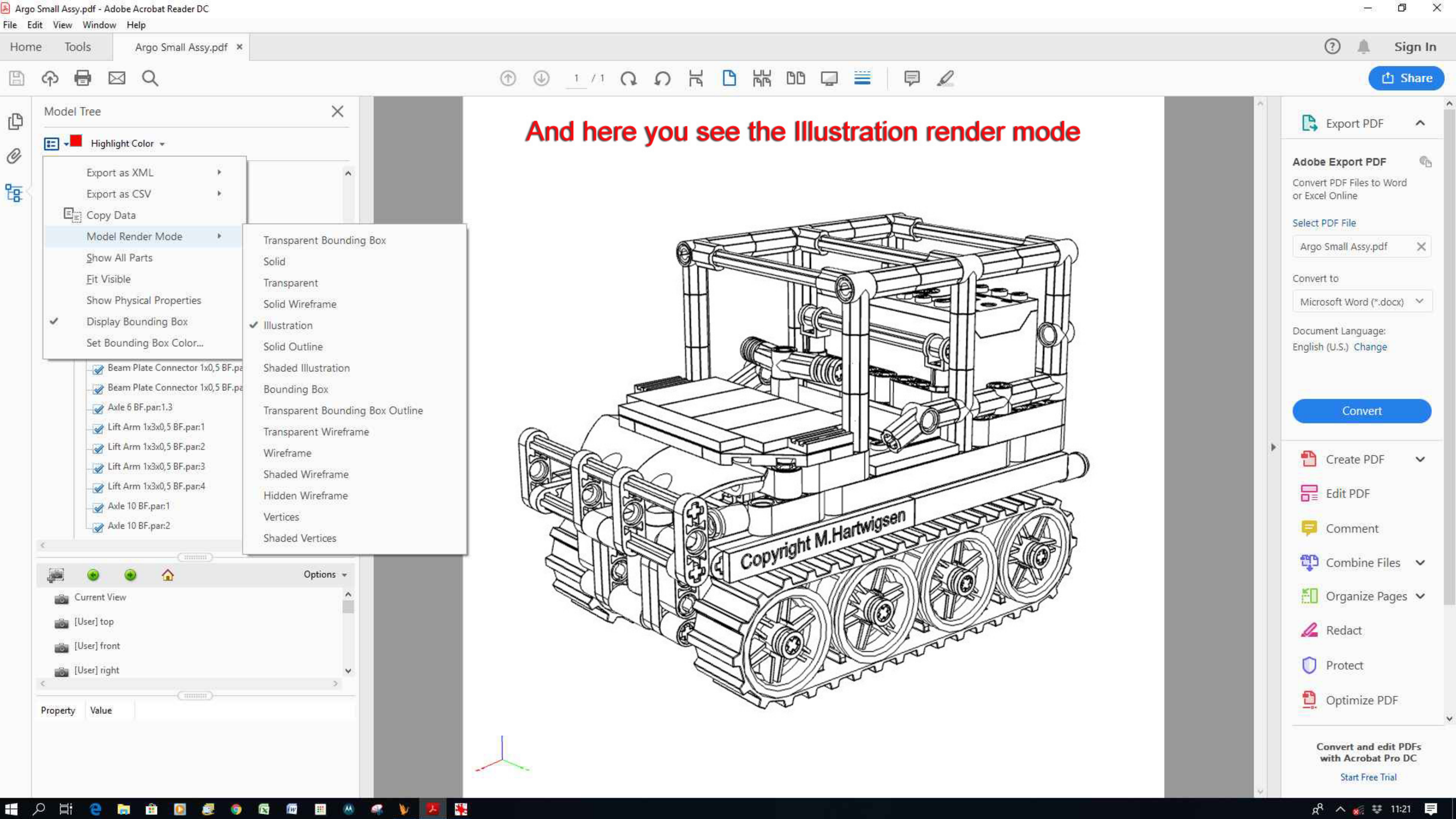